## **Scan2Mail: E-Mail Konto für Multifunktionsdrucker**

Jedem Kunden der Hamburg-Cloud werden auf Anfrage Zugangsdaten für die Konfiguration seiner Multifuktionsdrucker zur Verfügung gestellt. Der Drucker kann dann mit diesen Daten über die Server der Hamburg-Cloud E-Mails versenden. Anbei finden Sie die Konfigurationseinstellungen für Ihre Drucker und Informationen wo Sie die Zugangsdaten anfordern können.

Die Multifunktionsdrucker haben in der Regel ein Web Interface für die Konfiguration der E-Mail Einstellungen. Dort müssen folgende Einstellungen vorgenommen werden.

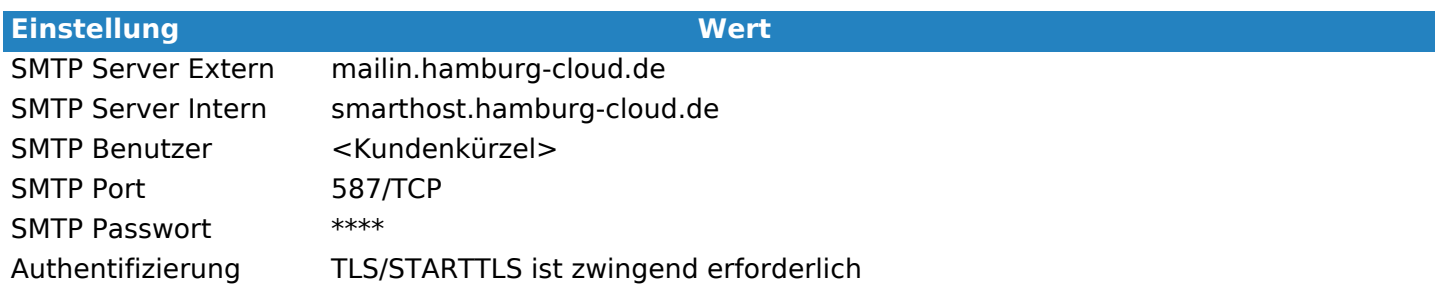

Damit Sie einen Drucker einrichten können, benötigen Sie einen Benutzernamen und ein Passwort. Diese Daten können Sie gerne beim Hamburg-Cloud Service Desk erfragen.

Sollten Sie in Ihrer Firewall die Ports fest einstellen, dann achten Sie darauf, dass der DNS Name mailin.hamburg-cloud.de auf einen der drei Hosts zeigen kann. Bitte konfigurieren Sie alle Hosts in Ihrer Firewall.

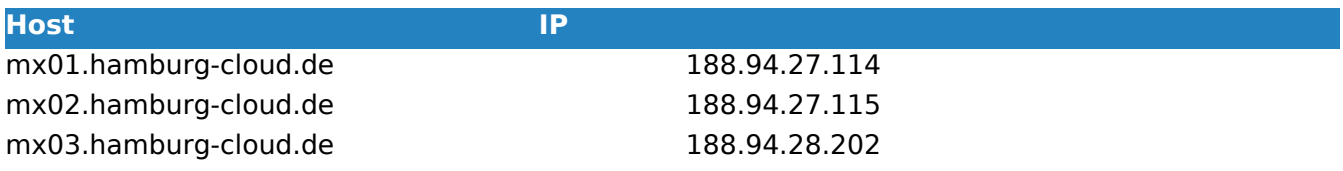

Eindeutige ID: #1083